# **APPROVED**

By ishihara makio at 4:37 pm, Jun 03, 2019

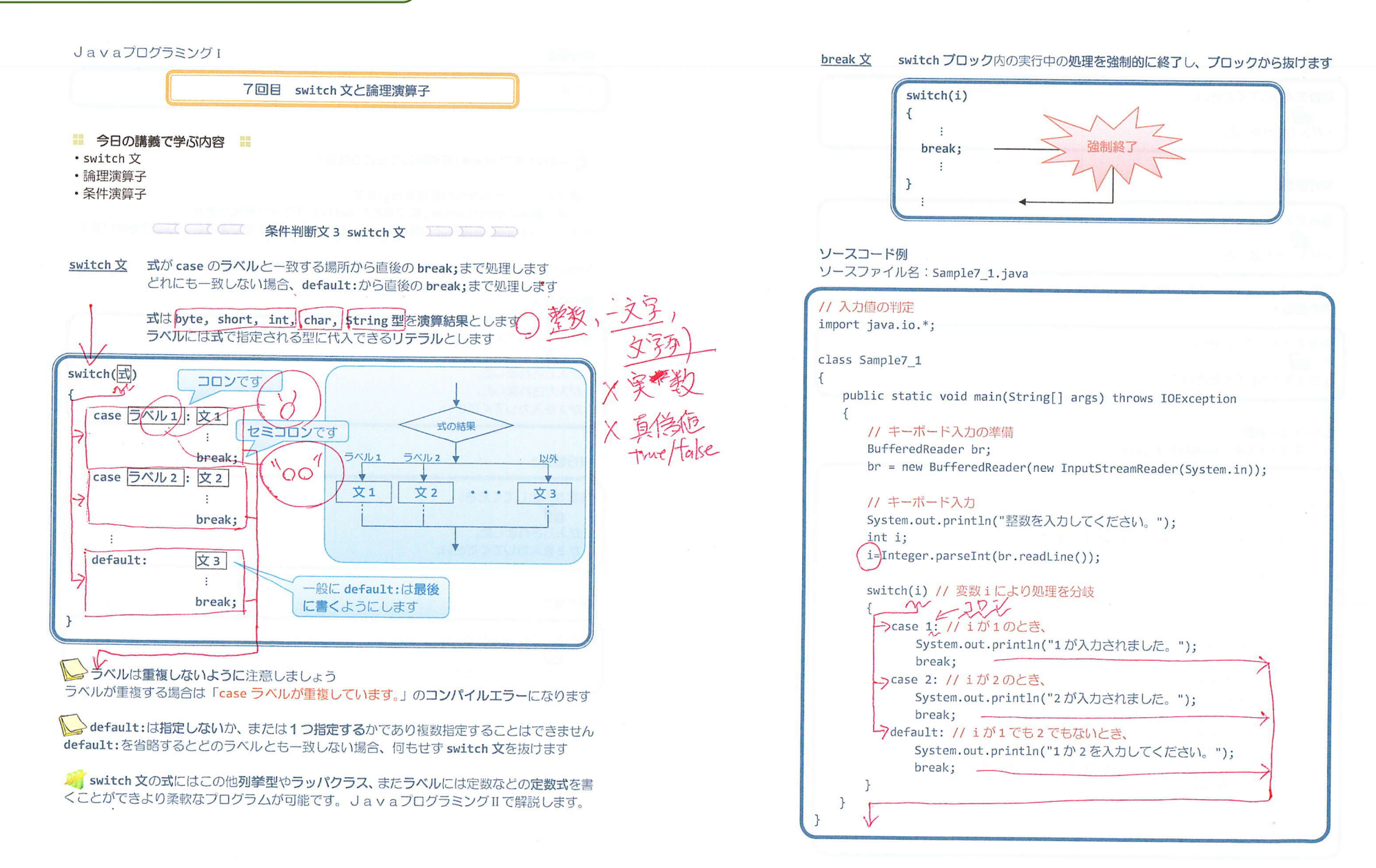

 $-2/10$  -

# 実行画面 1

整数を入力してください。  $1 \oplus$ 1 が入力されました。

実行画面 2

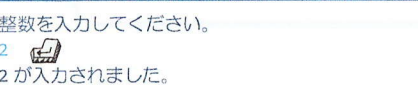

## 実行画面 3

整数を入力してください。  $\overline{3}$ 1か2を入力してください。

## ソースコード例

 $\{$ 

ソースファイル名: Sample7\_2.java

# // 入力文字の判定 class Sample7 2

 $\left\{ \right.$ public static void main(String[] args)

char  $c = 'b'$ :

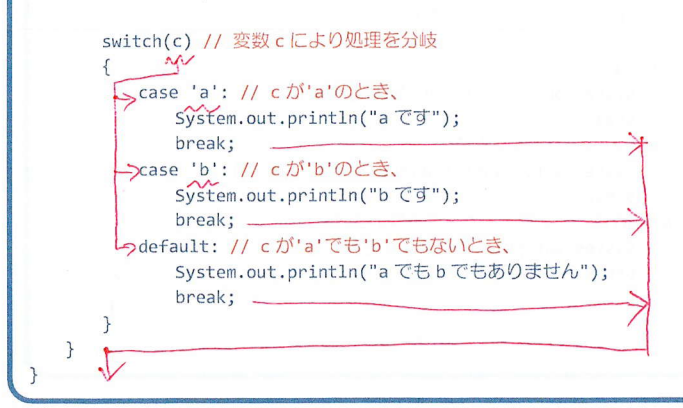

## 実行画面

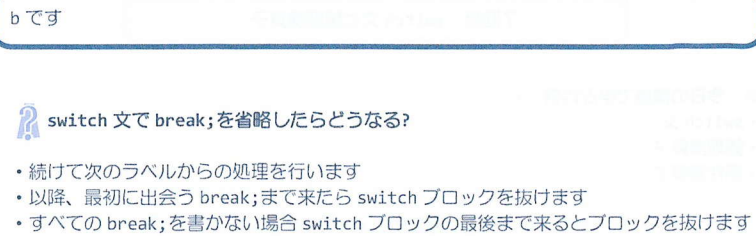

Sample7\_1.javaのbreak;をすべて取り除いた場合の実行画面です

### 実行画面 1

整数を入力してください。  $1 \oplus$ 1が入力されました。 2 が入力されました。 1か2を入力してください。

#### 実行画面 2

整数を入力してください。  $2 \oplus$ 2 が入力されました。 1か2を入力してください。

### 実行画面 3

整数を入力してください。  $\overline{3}$ 1か2を入力してください。

 $-3/10 -$ 

 $\mathbf{r}$ 

 $-4/10-$ 

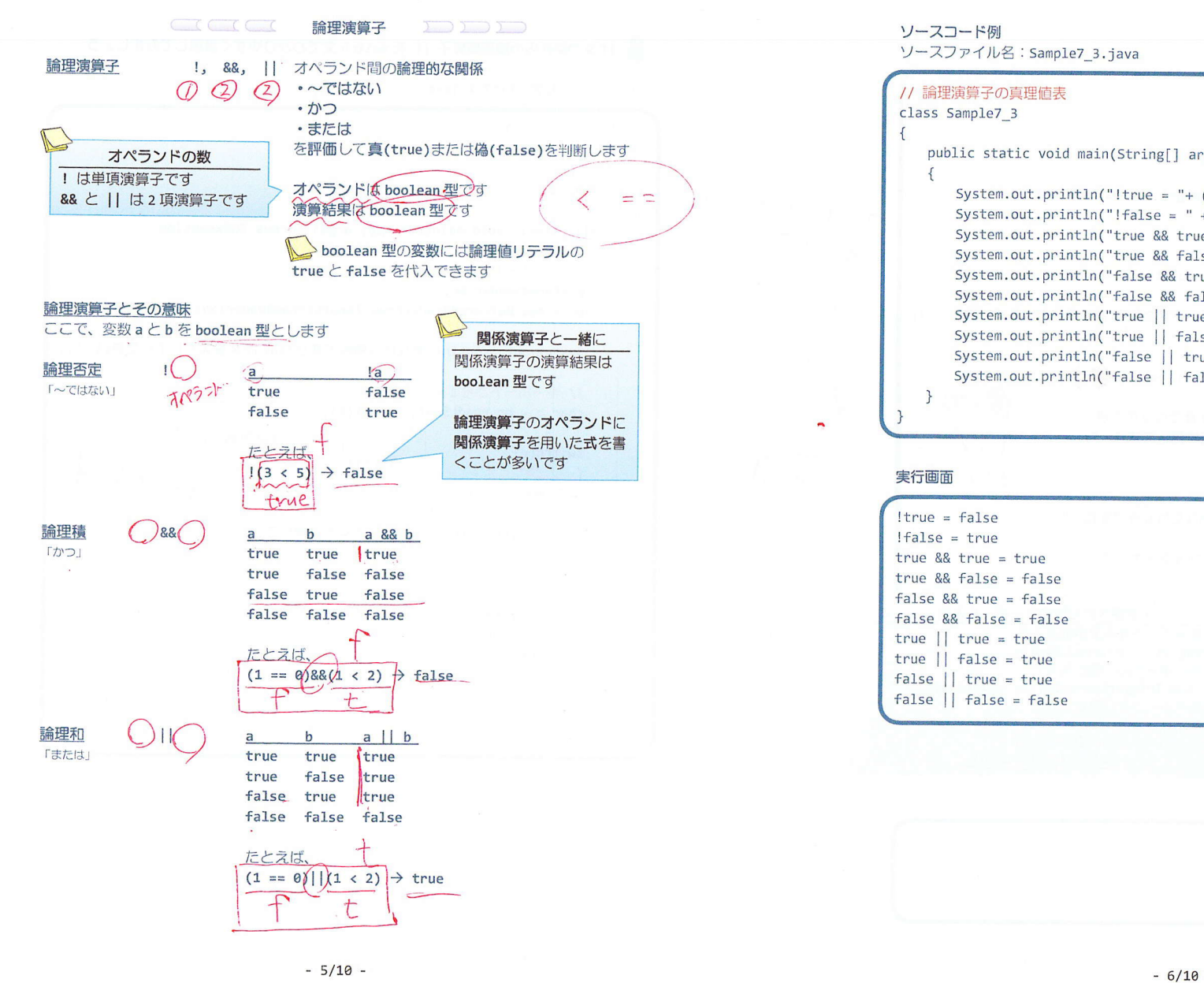

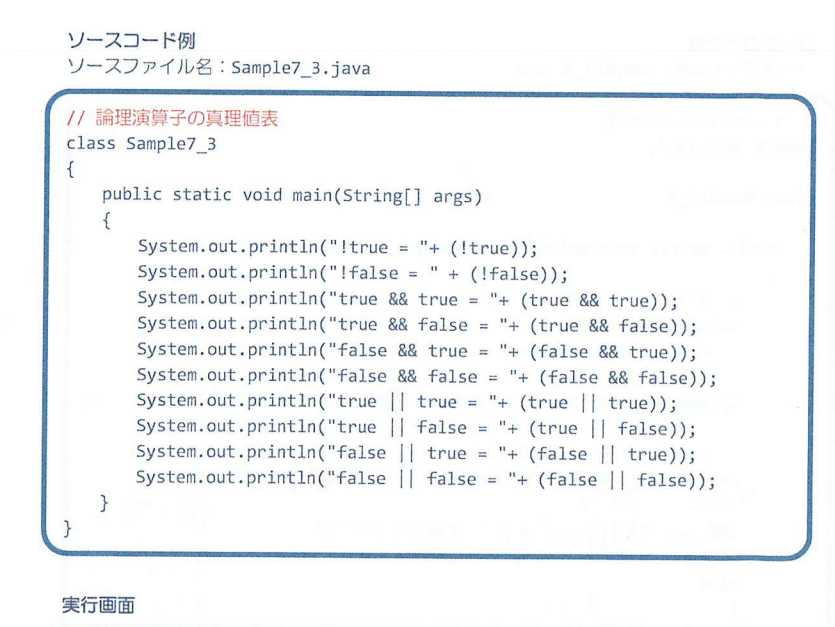

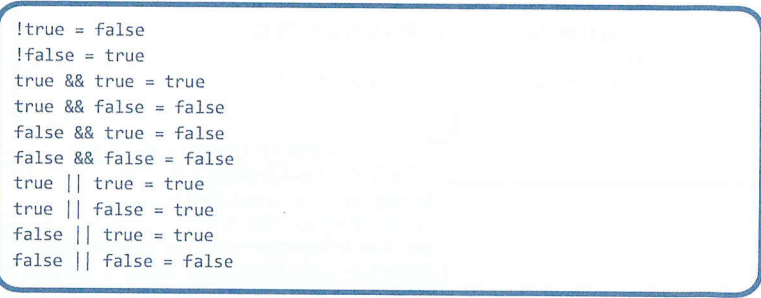

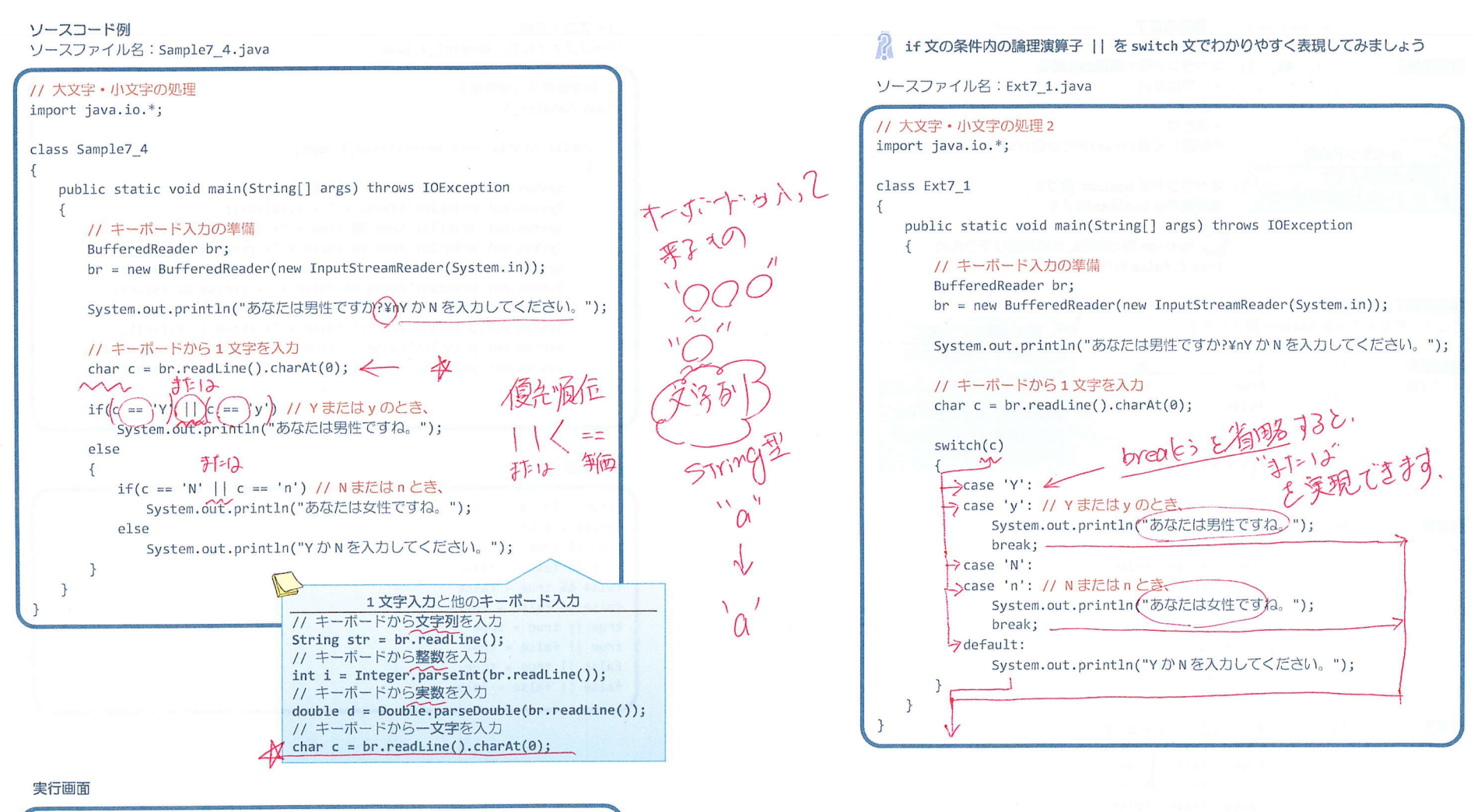

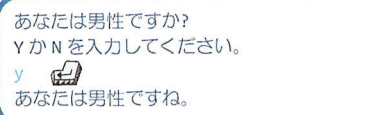

 $7/10$  - 8/10

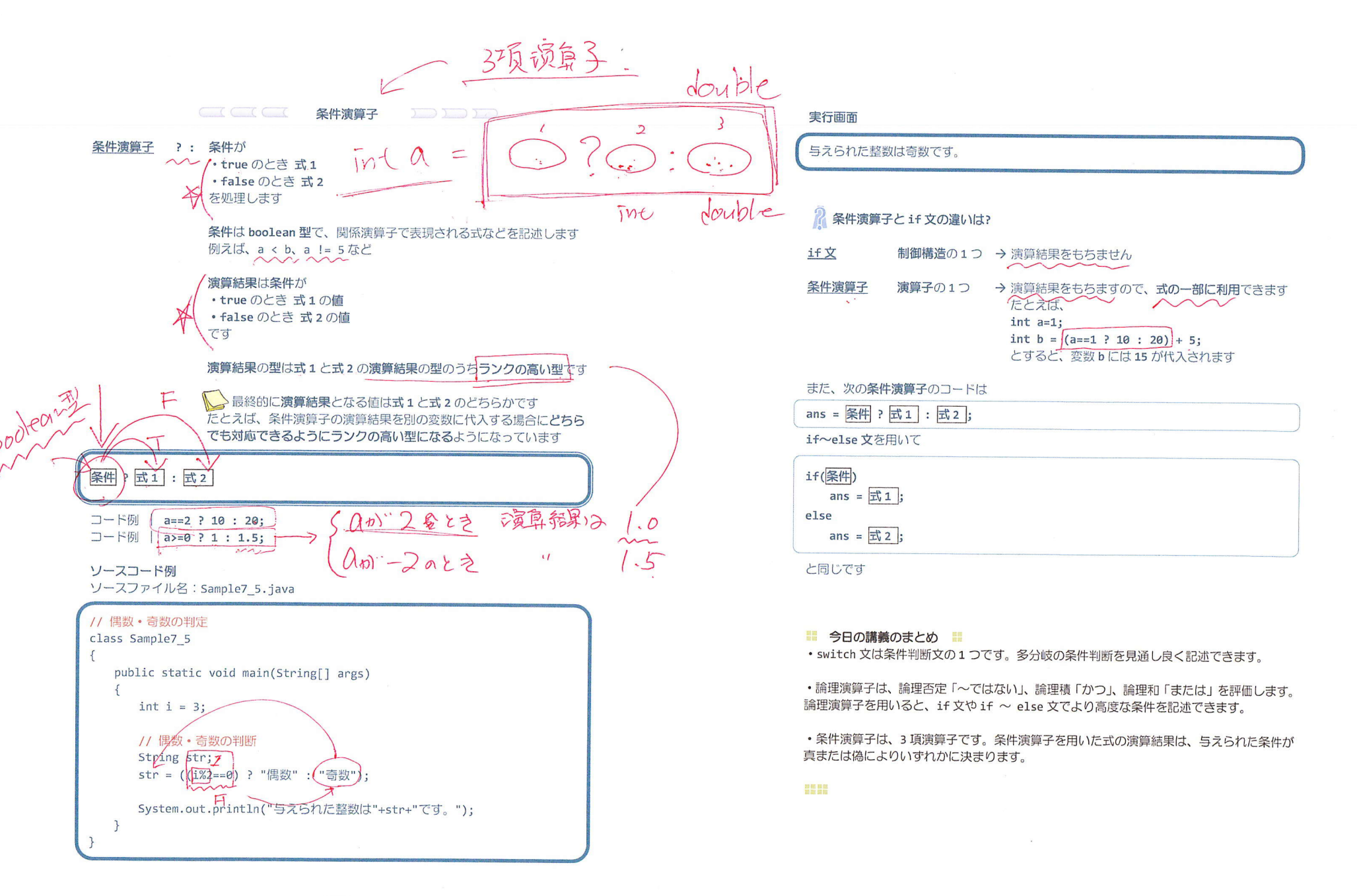

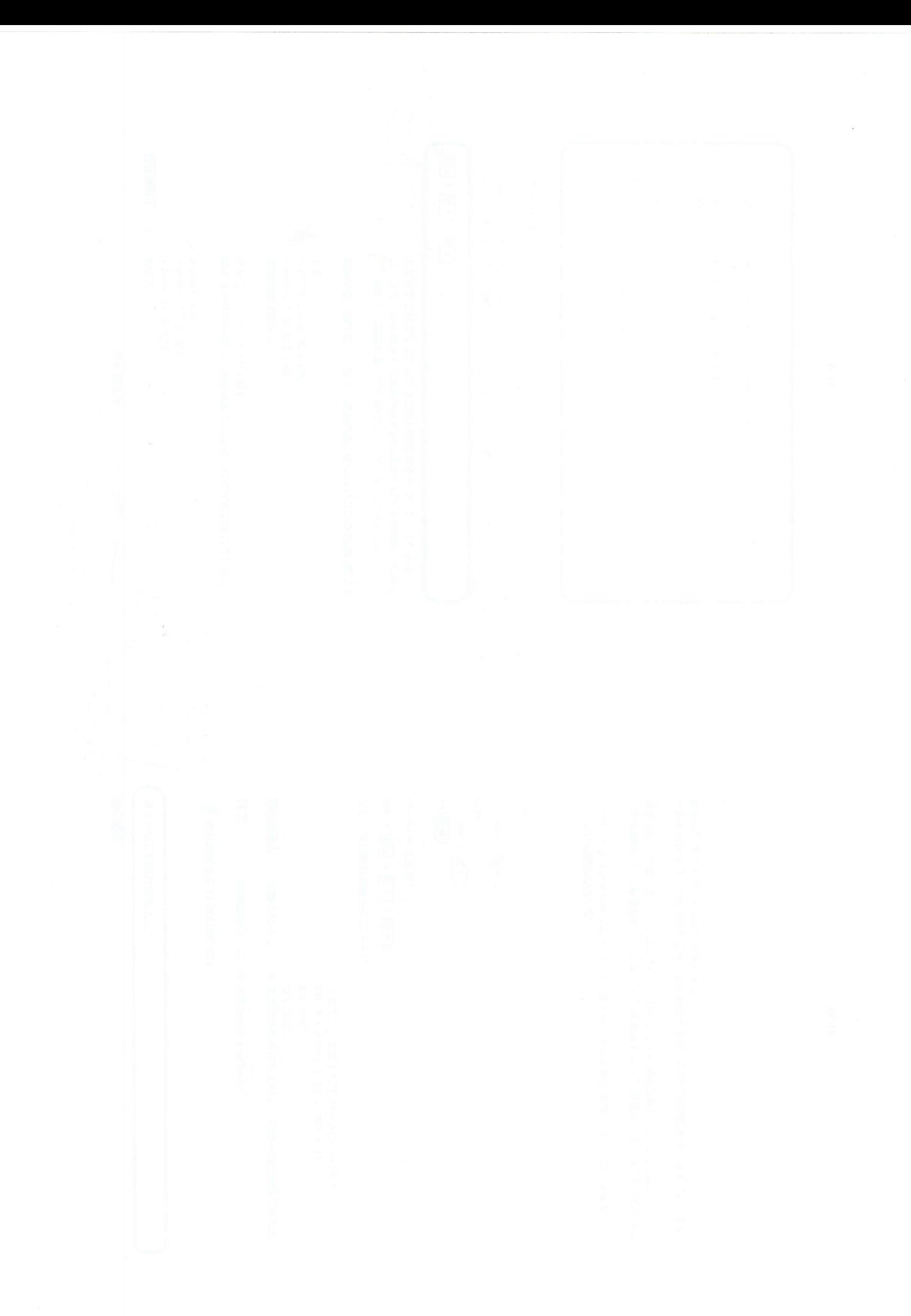